# **Inbetriebnahme-Hilfsblätter und Anwendungsbeispiele**

**für**

## **STÖBER Frequenzumrichter POSIDRIVE**® FDS 4000

## **Die Hilfsblätter sind in folgende Anwendungen unterteilt:**

#### Blätter

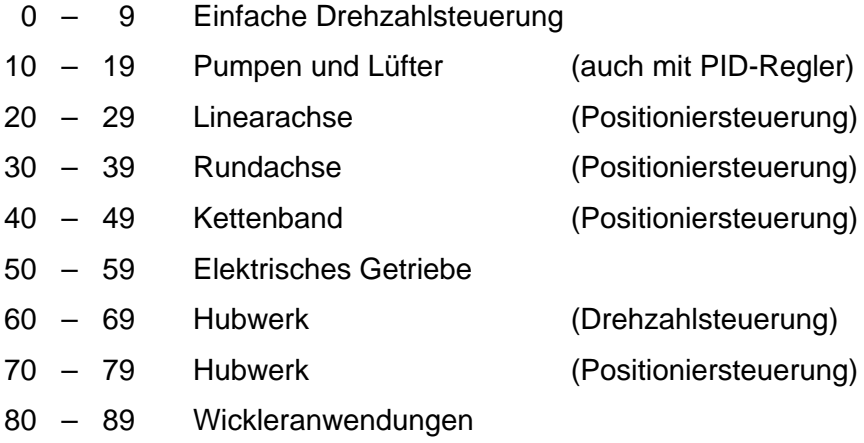

#### **Hinweis:**

Die Nummerierung aller Blätter erfolgt dekadisch. Für jeden Anwendungstyp ist eine Dekade reserviert: Die ersten Nummern jeder Dekade sind mit den entsprechenden **Hilfsblättern** belegt. Die darauf folgenden Nummern sind für **Anwendungsbeispiele** vorgesehen.

### **Hilfsblätterverzeichnis**

#### Blatt-Nr.:

 0 Drehzahlsteuerung **ohne** Drehzahlrückführung, FDS **ohne** Optionsplatine 1 Drehzahlsteuerung mit Drehzahlrückführung, FDS **ohne** Optionsplatine 2 Drehzahlsteuerung mit Drehzahlrückführung, FDS mit EA 4000 3 Drehzahlsteuerung mit Drehzahlrückführung, FDS mit GB 4000 4.1 – 4.3 \* Anwendungsbeispiel...<br>5.1 – 5.3 \* Anwendungsbeispiel... Anwendungsbeispiel... ... 10 Pumpen und Lüfter **ohne** Drehzahlrückführung, FDS **ohne** Optionsplatine 11.1 – 11.3 \* Anwendungsbeispiel... ... 20 Linearachse (Positioniersteuerung) mit Drehzahlrückführung, FDS **ohne** Optionsplatine 21 Linearachse (Positioniersteuerung) mit Drehzahlrückführung, FDS mit EA 4000 22 Linearachse (Positioniersteuerung) mit Drehzahlrückführung, FDS mit GB 4000 23.1 – 23.3 \* Anwendungsbeispiel... ... 30 Rundachse (Positioniersteuerung) mit Drehzahlrückführung, FDS **ohne** Optionsplatine 31 Rundachse (Positioniersteuerung) mit Drehzahlrückführung, FDS mit EA 4000 32 Rundachse (Positioniersteuerung) mit Drehzahlrückführung, FDS mit GB 4000 33.1 – 33.3 \* Anwendungsbeispiel... ... 40 Kettenband (Positioniersteuerung) mit Drehzahlrückführung, FDS **ohne** Optionsplatine 41 Kettenband (Positioniersteuerung) mit Drehzahlrückführung, FDS mit EA 4000 42 Kettenband (Positioniersteuerung) mit Drehzahlrückführung, FDS mit GB 4000 43.1 – 43.3 \* Anwendungsbeispiel... ... 50 **Elektrisches Getriebe , Motorsignale an Optionsplatine , Mastersignale an BE 4/5** 50.1 Verdrahtungsplan: Master-FDS **ohne** Optionslatine 50.2 Verdrahtungsplan: Master-FDS mit EA 4000 50.3 Verdrahtungsplan: Master-FDS mit GB 4000 51 **Elektrisches Getriebe , Motorsignale an BE 4/5 , Mastersignale an Optionsplatine** 51.1 Verdrahtungsplan: Master-FDS **ohne** Optionslatine 51.2 Verdrahtungsplan: Master-FDS mit EA 4000 51.3 Verdrahtungsplan: Master-FDS mit GB 4000 52.1 – 52.3 \* Anwendungsbeispiel... ... 60 Hubwerk (Drehzahlsteuerung) **ohne** Drehzahlrückführung, FDS **ohne** Optionsplatine 61 Hubwerk (Drehzahlsteuerung) mit Drehzahlrückführung, FDS **ohne** Optionsplatine 62 Hubwerk (Drehzahlsteuerung) mit Drehzahlrückführung, FDS mit EA 4000 63 Hubwerk (Drehzahlsteuerung) mit Drehzahlrückführung, FDS mit GB 4000 64.1 – 64.3 \* Anwendungsbeispiel... ... 70 Hubwerk (Positioniersteuerung) mit Drehzahlrückführung, FDS **ohne** Optionsplatine 71 Hubwerk (Positioniersteuerung) mit Drehzahlrückführung, FDS mit EA 4000 72 Hubwerk (Positioniersteuerung) mit Drehzahlrückführung, FDS mit GB 4000 73.1 – 73.3 \* Anwendungsbeispiel...

Blatt-Nr.

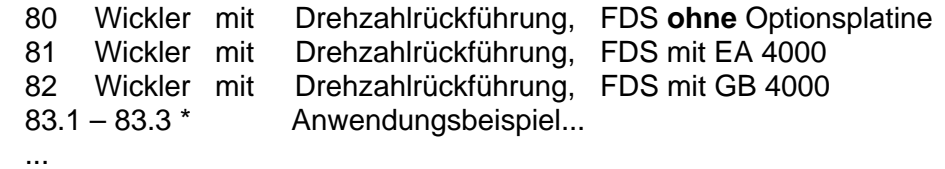

### Hinweise zur Berechnung der Parameter **I07** und **I08** (bei Positionier-Anwendungen)

- i1 Rundachse und Linearachse<br>i2 Kettenband
- i2 Kettenband<br>i3 Spindelantric
- Spindelantrieb

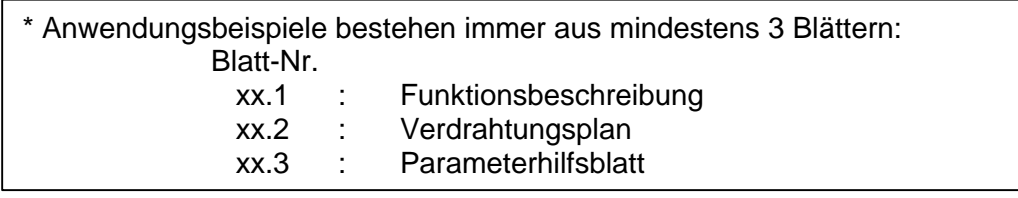